# <span id="page-0-0"></span>Overview of OpenTURNS and its graphical user interface

J. Pelamatti <sup>1</sup>, M. Baudin <sup>1</sup>, T. Delage <sup>1</sup>

 $1$ EDF R&D. 6, quai Watier, 78401, Chatou Cedex - France, julien.pelamatti@edf.fr

Journées du réseau MEXICO, 29-30 Novembre 2021, INRAE

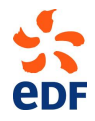

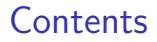

[A few OpenTURNS functionalities and Examples](#page-8-0)

[PERSALYS, the graphical user interface](#page-51-0)

<span id="page-2-0"></span>OpenTURNS: <www.openturns.org>

# **OpenTURNS**

An Open source initiative for the Treatment of Uncertainties, Risks'N Statistics

- $\triangleright$  C++ library with a Python interface
- <sup>I</sup> Numerical tools dedicated to the treatment of uncertainties
- $\triangleright$  Generic coupling to any type of physical model
- ▶ Open source, LGPL licensed

Baudin, Michaël, et al. Open TURNS: An industrial software for uncertainty quantification in simulation.

#### [OpenTURNS](#page-0-0) 3 / 63

OpenTURNS: <www.openturns.org>

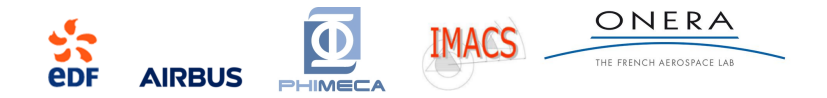

- $\blacktriangleright$  Linux, Windows
- $\blacktriangleright$  First release : 2007
- $\triangleright$  5 full time developers
- $\triangleright$  370 000 Total Conda downloads
- Project size  $(2018)$  : 720 classes, more than 6000 services

# OpenTURNS: content

- Data analysis
	- Distribution fitting
	- Statistical tests
	- $\blacktriangleright$  Estimate dependency and copulas
	- $\blacktriangleright$  Estimate stochastic processes
- Probabilistic modeling
	- Dependence modeling
	- <sup>I</sup> Univariate distributions
	- <sup>I</sup> Multivariate distrbutions
	- **Copulas**
	- **Processes**
	- Covariance models
- $\blacktriangleright$  Meta modeling
	- Linear regression
	- Polynomial chaos expansion
	- Gaussian process regression
	- Spectral methods
	- Low rank tensors
	- <sup>I</sup> Fields metamodel

### $\blacktriangleright$  Reliability, sensitivity

- Sampling methods
- Approximation methods
- Sensitivity analysis
- Design of experiments
- $\blacktriangleright$  Calibration
	- <sup>I</sup> Least squares calibration
	- Gaussian calibration
	- <sup>I</sup> Bayesian calibration

### I Numerical methods

- **Optimization**
- Integration
- Least squares
- **Meshing**
- Coupling with external codes

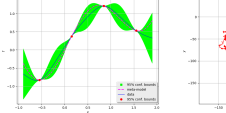

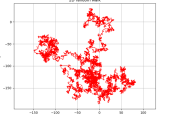

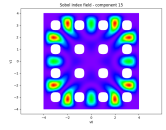

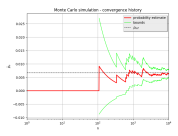

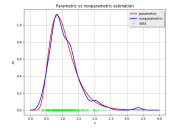

## OpenTURNS: documentation

#### LevelSetMesher

#### (Source code, png, hires.png, pdf)

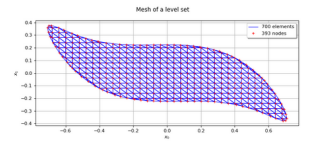

#### clast.evelSetHesher(\*arg)

Creation of mesh of box type. Available constructor:

LevelSetMesher(discretization)

Parameters: discretization : sequence of int. of dimension < x

Discretization of the levelset bounding box.

#### solver: Optimization& lourithm

Optimization solver used to project the vertices onto the level set. It must be able to solve nearest<br>point problems. Default is AbdoRackai.tz,

#### **Notes**

The mething algorithm is based on the I nterval Resher class. First the bounding box of the level set (provided by the user or automatically computed) is meshed. Then, all the simplices with all vertices outside of the level set are relected while the simplices with all vertices inside of the level set are kept. The remaining simplices are adapted the following way:

- . The mean point of the vertices inside of the level set is computed
- . Each vertex outside of the level set is projected onto the level set using a linear interpolation
- . If the project flag is True, then the projection is refined using an optimization solver.

#### Examples

Create a mesh:

soo import openturns as ot $\cos$  masher = ot LevelSetMember(IS, 101)  $pos$  level =  $1.0$ : Level = ::<br>"levellen = ot.SymbolicFunction(['x0', 'x1'], ['x0'2+x1'2'])<br>"levellet = ot.LevelSet(function, level)<br>:meth = mether hulld(levelSet)

#### Methods

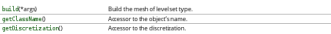

### Content:

- $\blacktriangleright$  Programming interface (API)
- $\blacktriangleright$  Examples
- $\blacktriangleright$  Theory
- $\blacktriangleright$  All classes and methods are documented, partly automatically.
- $\blacktriangleright$  Examples are automatically tested at each update of the code and outputs are checked.

#### [OpenTURNS](#page-0-0) 6 / 63

## OpenTURNS: modules

- Different python modules based on the OpenTURNS core classes
- Developed and maintained by the consortium
- Coded either in  $C++$  or directly in Python

#### Main modules

- otagrum : create a distribution from a Bayesian Network using aGrUM
- otfftw : Fast Fourier Transform algorithm (e.g. for stochastic processes) using FFTW
- otfmi: FMI models manipulation using PyFMI
- **otmixmod** : build mixtures of a multivariate Normal distribution from a sample
- otmorris : Morris screening method module
- **otpmml** : manages PMML files for meta-modeling exchanges
- otpod: A module to build Probability of Detection for Non Destructive Testing
- otrobopt: robust optimization
- I **otsubsetinverse**: inverse subset simulation
- otsvm : Support Vector regression and classification with lihsvm
- **otwrapy** : Python wrapper tools

#### Additional modules

- I **otbenchmark** : benchmark problems for reliability and sensitivity analysis
- othdrplot : high density region algorithm for functional outlier detection
- I **otsurrogate** : surrogate metamodels
- otsklearn : metamodels with the scikit-learn estimator API (fit/predict)
- **Detusecases:** use cases suitable for OpenTURNS (functions and datasets)
- **otmarkov** : simulates Markov chains (experimental)
- otsensitivity : sensitivity analysis with density based measures

#### [OpenTURNS](#page-0-0) 7 / 63

# OpenTURNS: practical use

- $\triangleright$  Compatibility with most popular python packages
	- $\blacktriangleright$  Numpy
	- $\blacktriangleright$  Scipy
	- $\blacktriangleright$  Matplotlib
	- $\blacktriangleright$  scikit-learn
- $\triangleright$  Parallel computational with shared memory (TBB)
- ▶ Optimized linear algebra with LAPACK and BLAS
- $\triangleright$  Possibility to interface with a computation cluster
- $\blacktriangleright$  Focused towards handling numerical data
- Installation through conda, pip and source code

#### [OpenTURNS](#page-0-0) 8 / 63

### <span id="page-8-0"></span>Example : Flood Analysis test-case

We consider the following random parameters:

- $\blacktriangleright$  Q : Rate of flow( $m^3/s$ )
- $\triangleright$  Ks : Strickler's coefficient  $(m^{1/3}/s)$
- $\triangleright$  Zv/Zm : Downstream/Upstream elevation (m)

Additionally, we consider the following parameters:

- River section length  $L = 5000$  (m)
- River Width  $B = 300$  (m) / Dam height  $H_d = 58.5$

 $Z_m$  We approximate :

Therefore :

$$
\alpha=\frac{Z_m-Z_v}{L},
$$

 $H = \left(\frac{Q}{16R}\right)$  $\frac{1}{K_s B \sqrt{\alpha}}$  $\bigg)^{0.6}$ ,

Iooss, Bertrand, and Paul Lemaître. "A review on global sensitivity analysis methods." Uncertainty management in simulation-optimization of complex systems. Springer, Boston, MA, 2015. 101-122.

Z.

 $\boldsymbol{h}$ 

 $Z_v$ 

B

We want to analyse the overflow :

$$
S=H+Zv-H_d
$$

[OpenTURNS](#page-0-0) 9 / 63

## Probabilistic modeling

## Random variables distributions : Q : Gumbel(scale=558, mode=1013)>0

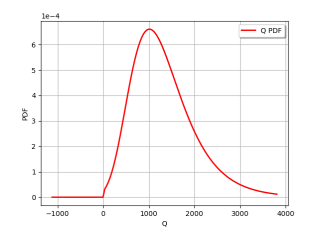

- $Dist = ot.Gumbel (558.1013)$ 2 Q = ot . TruncatedDistribution ( Dist , 0. , 3 ot . TruncatedDistribution . LOWER )
	- Zv : Uniform(min=49, max=51)

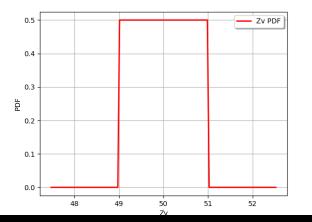

 $Ks$ : Normal(mean=30, std=7.5) $>0$ 

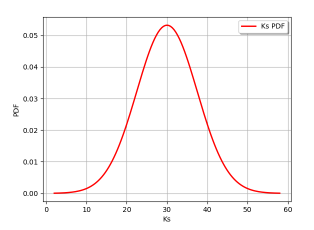

```
Dist = ot.Normal (30., 7.5)2 Ks = ot. TruncatedDistribution (Dist, 0., ot.
        TruncatedDistribution . LOWER )
```
Zm : Uniform(min=54, max=56)

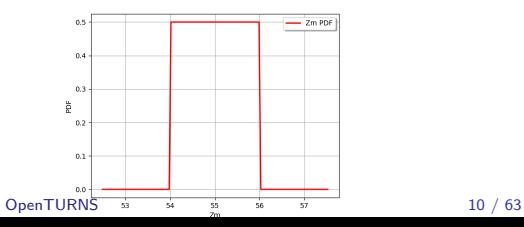

# Monte-Carlo sampling

- $\blacktriangleright$  The input distribution and relative output value are evaluated 10000 times
- $\blacktriangleright$  The output distribution can be infered through histogram or kernel smoothing methods

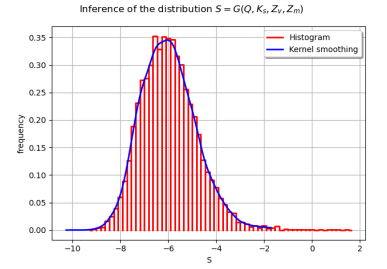

```
Distribution = ot.composedDistribution([Q, Ks, Zv, Zm])
```

```
# Python model
```

```
def floodFunction (X) :
    Q, Ks, Zv, Zm = Xalpha = (Zm - Zv)/5.0e3H = (Q/(300.0 * Ks * np.sqrt(alpha))) **0.6S = [H + Zv - 58.5]return S
```

```
fun = ot.PythonFunction(4,1,floodFunction)
```

```
#We define the output as a random vector
inputVector = ot . RandomVector ( Distribution )
outputVector = ot . CompositeRandomVector ( fun ,
 inputVector )
```

```
#We sample and infere the output distribution
size = 10000sampleY = outputVector.getSample(size)
graph = ot . HistogramFactory () . build ( sampleY ). drawPDF
     ()
loiKS = ot . KernelSmoothing () . build ( sampleY )
graph2 = IoikS.drawPDF()graph . add ( graph2 )
graph . setTitle (r'Inference of the distribution
 $S=G(Q, K_s, Z_v, Z_m))
graph . setXTitle ('S')
graph . setYTitle ('frequency ')
graph . setLegends ([ 'Histogram ', 'Kernel smoothing '])
graph.setColors (['red', 'blue'])
view = View ( graph )
   OpenTURNS 11 / 63
```
Inference of the distribution  $S = G(0, K_s, Z_v, Z_m)$ 

# Distribution inference

 $10 \t -8 \t -6 \t -4 \t -2$ S 0.00 0.05 0.10  $0.15$ o.20<br>deg<br>E 0.15 -<br>E 0.25 0.30 Normal kernel Triangular kernel Epanechnikov kernel Uniform kernel Data

- Parametric ( $1d Nd$ ) distribution inference
- Non-parametric  $(1d Nd)$  distribution inference
- Parametric copula inference
- Non-parametric copula inference (Bernstein copula)
- Resampling w.r.t. infered distributions

```
size = 100sampleY = outputVector . getSample (
                     size)
                graph = ot. KernelSmoothing (ot.
                     Normal () ). build ( sampleY ).
                     drawPDF ()
               loiKS = ot. KernelSmoothing (ot.
                     Triangular () ). build ( sampleY )
                graph2 = IoikS.drawPDF()graph . add ( graph2 )
               loiKS = ot. KernelSmoothing (ot.
                     Epanechnikov () ) . build (sampleY)
               graph2 = 10iKS.drawPDF()
                graph . add ( graph2 )
               loiKS = ot. KernelSmoothing (ot.
                     Uniform () ). build (sampleY)
                graph2 = loiKS . drawPDF ()
                graph . add ( graph2 )
                graph . add ( ot . Cloud ( sampleY , ot .
                     Sample (100 ,1) ))
                graph . setTitle (r'Inference of the
                     distribution $S=G(0, K s, Z v,
                      Z_{m})$')graph . setXTitle ('S')
                graph . setYTitle ('frequency ')
                graph . setLegends ([ 'Normal kernel ',
                     'Triangular kernel', '
                     Epanechnikov kernel', 'Uniform
                      kernel' 'Data'])
                graph.setColors (['red', 'blue', '
                     green' 'black'])
                view = View(graph)OpenTURNS 12 / 63
```
### Iterative Monte-Carlo : Central tendency anaysis

- $\blacktriangleright$  The expected value and associated standard deviation are computed iteratively
- $\triangleright$  Different stopping criteria can be used : e.g., variation coefficient  $= 0.01$
- Batch computation can be used

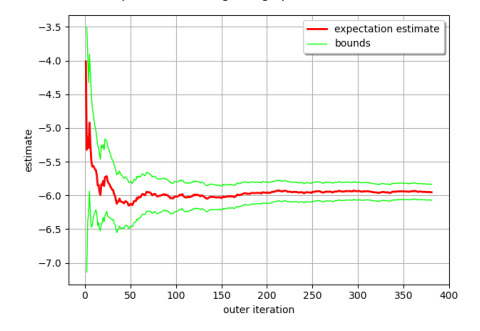

Expectation convergence graph at level 0.95

 $\widehat{m}_y = \frac{1}{\Lambda}$  $\frac{1}{N}\sum_{i=1}^{N} G(\mathbf{X}_{i})$ 1  $\hat{\sigma}_y = \sqrt{\frac{y^2+y^2}{x^2+y^2}}$ 1  $\frac{1}{N}\sum_{i=1}^{N}$ 1  $(G(\mathsf{X}_i)-\hat{m}_y)^2$  $\hat{\sigma}_{m_y}$  =  $\hat{\sigma}_y/$ √ N

```
algo = ot . ExpectationSimulationAlgorithm (
 outputVector )
algo . setMaximumOuterSampling (100000)
algo . setBlockSize (1)
algo . setCoefficientOfVariationCriterionType (
'MAX ')
algo . setMaximumCoefficientOfVariation (0.01)
algo . run ()
graph = algo . drawExpectationConvergence ()
view = View (graph)
```
## Iterative Monte-Carlo : Reliability analysis

- $\blacktriangleright$  We now consider the probability of flooding :  $(P(S > 0.))$
- **If** Same as before, but the function  $\mathbb{I}_{G(\mathbf{X}_i) > 0}$ is considered

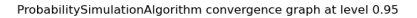

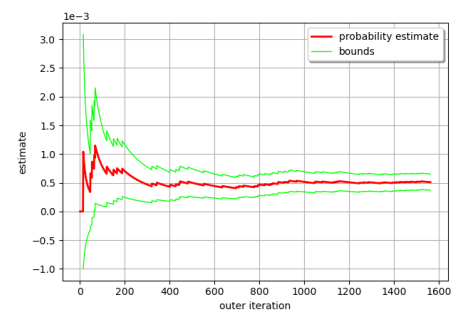

$$
\widehat{\rho}_{y} = \frac{1}{N} \sum_{1}^{N} \mathbb{I}_{G(\mathbf{X}_{i})>0}
$$
\n
$$
\widehat{\sigma} = \sqrt{\frac{1}{N} \sum_{1}^{N} (\mathbb{I}_{G(\mathbf{X}_{i})>0} - \widehat{\rho}_{y})^{2}}
$$
\n
$$
\widehat{\sigma}_{p_{y}} = \widehat{\sigma}/\sqrt{N}
$$

```
eventF = ot . ThresholdEvent ( outputVector , ot .
      GreaterOrEqual () , 0.0)
exp = ot . MonteCarloExperiment ()
algo = ot . ProbabilitySimulationAlgorithm (
      eventF , exp )
algo . setMaximumOuterSampling (100000)
algo . setMaximumCoefficientOfVariation (0.01)
algo . setBlockSize (10)
algo . run ()
graph = algo . drawProbabilityConvergence ()
view = View (graph)
```
## FORM/SORM reliability analysis

- $\blacktriangleright$  We estimate the probability of flooding through FORM/SORM procedures
- $\triangleright$  MC estimation requires  $\simeq$  1500 function evaluations
- $\blacktriangleright$  FORM and SORM only use  $\simeq$  150

- $\blacktriangleright$  Estimated probability :
	- $MC \cdot 5.099999999999983994$
	- <sup>I</sup> FORM : 5.340929030055227 1e-4
	- $\triangleright$  SORM  $\cdot$  6.793780433482759 1e-4

 $Also:$ 

- $\blacktriangleright$  Directional sampling
- Importance sampling
- Subset sampling

#### # FORM

```
0ptAlgo = ot. Cobyla()startingPoint = Distribution . getMean ()
algoFORM = ot . FORM ( OptAlgo , eventF ,
startingPoint)
algoFORM . run ()
```
#### # SORM

```
0ptAlgo = ot. Cobyla()startingPoint = Distribution . getMean ()
algoSORM = ot . SORM ( OptAlgo , eventF ,
startingPoint )
algoSORM . run ()
```
Different types and parameterizations of finite difference gradient computation are available

## Sensitivity analysis : Sobol indices

- $\blacktriangleright$  We want to identify the most influential random input parameters
- Different sensitivity analysis methods : Sobol, SRC, Morris
- $\triangleright$  We generate an appropriate design of experiment and use if to compute the Sobol indices of the 4 inputs
- Different estimators are available

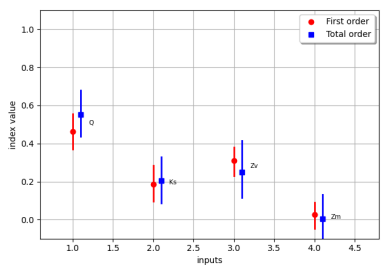

$$
S_i = \frac{\mathbb{V}[\mathbb{E}[Y|X_i]]}{\mathbb{Y}}
$$

```
size = 1000computeSecondOrder = False
sie = ot . SobolIndicesExperiment ( Distribution
     , size , computeSecondOrder )
inputDesign = sie . generate ()
outputDesign = fun ( inputDesign )
sensitivityAnalysis = ot .
     SaltelliSensitivityAlgorithm (
     inputDesign , outputDesign , size )
sensitivityAnalysis . setBootstrapSize (300)
graph = sensitivityAnalysis . draw ()
view = View(graph)
```
## Sensitivity analysis : HSIC indices

 $\triangleright$  Probabilistic modeling of d input physical variables and black-box model:

$$
\mathbf{X} = (X_1, X_2, \dots, X_d)^\top \sim P_{\mathbf{X}} \quad \text{over} \quad \mathcal{X} = \times_{i=1}^d \mathcal{X}_i
$$
\n
$$
\mathcal{M}: \begin{vmatrix} \mathcal{X} \subseteq \mathbb{R}^d & \longrightarrow & \mathcal{Y} \subseteq \mathbb{R} \\ \mathbf{X} & \longrightarrow & \mathcal{Y} = \mathcal{M}(\mathbf{X}) \end{vmatrix}
$$

**Example**  $\rightarrow$  a *n*-size i.i.d. sample of the couple  $(X, Y)$ :

$$
\left(\mathbf{X}^{(j)}, Y^{(j)}\right)_{(1 \le j \le n)} = \left(X_1^{(j)}, X_2^{(j)}, \dots, X_d^{(j)}, Y^{(j)}\right)_{(1 \le j \le n)}
$$
\nwith  $P_{\mathbf{X}^{(j)}} = P_{\mathbf{X}}$  and  $Y^{(j)} = \mathcal{M}\left(X_1^{(j)}, X_2^{(j)}, \dots, X_d^{(j)}\right), \forall j \in \{1, \dots, n\}$ 

## Sensitivity analysis : HSIC indices

- In Let us now consider V, an RKHS over  $X \times Y$  with kernel  $v(\cdot, \cdot)$
- $\blacktriangleright$  We consider the mean embedding of  $P_Y P_{X_i}$  and  $P_{Y,X_i}$  in  $\mathcal V$

$$
\blacktriangleright \mu[P_{Y}P_{X_i}] = \mathbb{E}_{Y} \mathbb{E}_{X_i}[\nu((Y, X_i), \cdot)]
$$

- $\blacktriangleright$   $\mu[P_{Y,X_i}] = \mathbb{E}_{Y,X_i}[v((Y,X_i),\cdot)]$
- $\triangleright$  We now have a dependence measure under the form of:

$$
\Delta := ||\mu[P_{Y,X_i}] - \mu[P_{Y}P_{X_i}]|| \longleftrightarrow \text{HSIC}(Y,X_i) = \Delta^2
$$

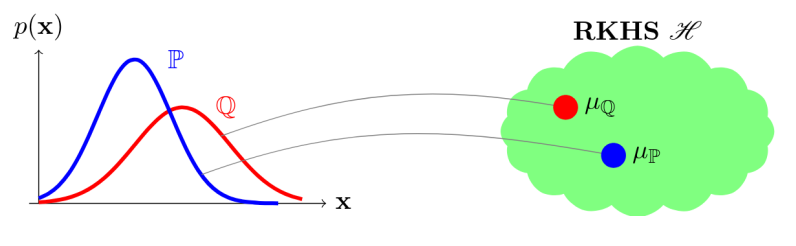

[OpenTURNS](#page-0-0) 18 / 63

# Sensitivity analysis : HSIC indices

### **Estimators**

 $\blacktriangleright$  Different estimators, e.g., V-statistics

$$
\widehat{\text{HSIC}}(X_i, Y) = \frac{1}{n^2} \text{Tr}(L_i H L H)
$$

where  $L_i$  and  $L$  are Gram matrices, and  $H$  a shift matrix  $\rightarrow$  Kernel-based estimator

▶ A plug-in estimator of a normalized sensitivity index

$$
\widehat{R_{\text{HSIC},i}^2} = \frac{\widehat{\text{HSIC}}(X_i, Y)}{\sqrt{\widehat{\text{HSIC}}(X_i, X_i) \widehat{\text{HSIC}}(Y, Y)}}
$$
(1)

# Sensitivity analysis : HSIC indices

### A few advantages

- $\blacktriangleright$  Data efficient
- $\blacktriangleright$  Given data estimators
- $\triangleright$  Computational cost scales linearly with the problem dimension
- $\blacktriangleright$  Associated statistical test
- $\triangleright$  Can be used when dealing with non continuous variables
	- $\blacktriangleright$  discrete/categorical variables
	- $\blacktriangleright$  graphs
	- $\blacktriangleright$  stochastic codes
- $\triangleright$  Formulation holds in case of dependence between inputs
	- $\blacktriangleright$  Interpretation of results becomes complicated!

Sensitivity analysis : HSIC indices

Statistical hypothesis testing with HSIC

 $\triangleright$  We consider the following statistical test  $\tau$ 

 $\mathcal{T}: \text{Test} \quad "(\mathcal{H}_{0,i}): \text{HSIC}(X_i, Y) = 0" \quad \text{vs.} \quad "(\mathcal{H}_{1,i}): \text{HSIC}(X_i, Y) > 0"$ 

 $\mathcal{H}_{0,i}: X_i$  and  $Y$  are independent

 $\widehat{S}_{\mathcal{T}} := n \times \widehat{\text{HSIC}}(X_i, Y)$  is the test statistic

**P p-value** associated to the test  $T$ :

$$
\rho_{\mathrm{val}} = \mathbb{P}\left(\widehat{S}_{\mathcal{T}} \geq \widehat{S}_{\mathcal{T},\mathrm{obs}} \mid \mathcal{H}_{0,i}\right)
$$

- $\triangleright$  Asymptotic estimator (smal data set)
- $\blacktriangleright$  Permutation-based estimator (large data set)

## Sensitivity analysis : HSIC indices

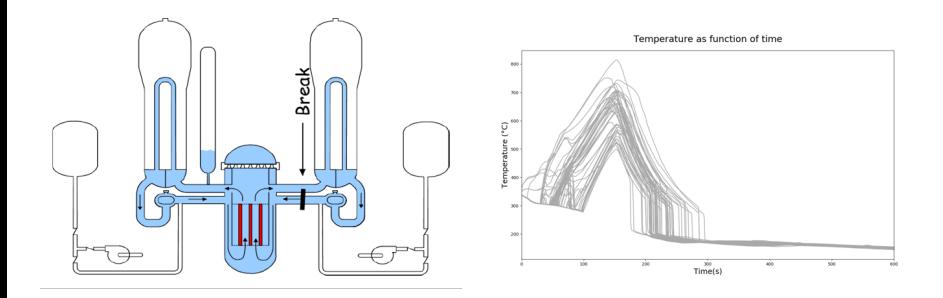

- Illustrative scheme of an IBLOCA scenario (@CEA)
- ▶ Simulation trajectories of the Peak Cladding Temperature (PCT) (@EDF).

# Sensitivity analysis : HSIC indices

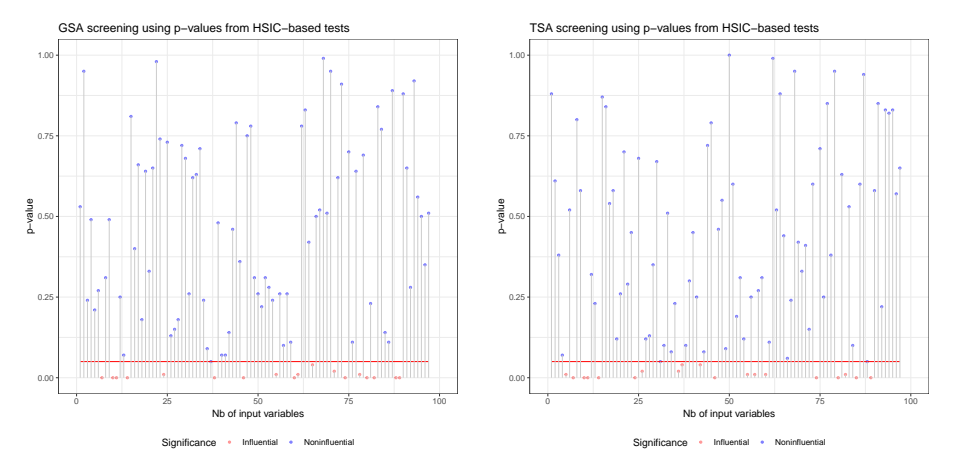

GSA-oriented screening.

TSA-oriented screening.

Screening for GSA & TSA using p-values.

# Sensitivity analysis : HSIC indices

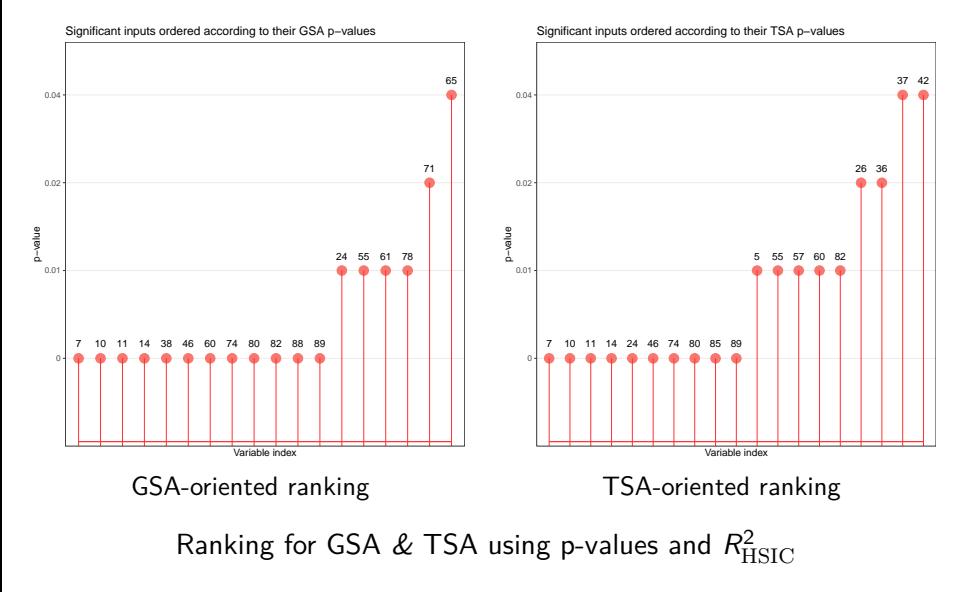

[OpenTURNS](#page-0-0) 24 / 63

Sensitivity analysis : HSIC indices

Work in progress!

Coming soon in OpenTURNS 1.19 (∼ May 2022)

## Surrogate modeling : Kriging

- $\triangleright$  Different surrogate modeling methods are available
	- $\blacktriangleright$  Kriging
	- $\blacktriangleright$  Polynomial chaos expansion
	- $\blacktriangleright$  Linear regression
	- $\blacktriangleright$  Low rank tensors
- $\blacktriangleright$  Kriging
	- **ID** Different types of covariance functions and function basis can be used
	- $\blacktriangleright$  User-defined options are also available
	- $\blacktriangleright$  MLE optimization can be parameterized
	- $\blacktriangleright$  Large number of optimization algorithms available

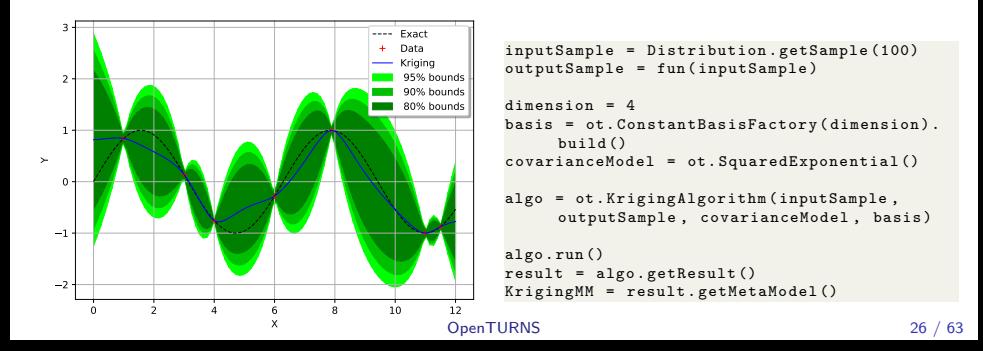

## Surrogate modeling : Validation

- $\triangleright$  Automated validation of surrogate models with respect to a user provided data set
- Predictivity factor :  $Q2 = 0.992615$
- $y \hat{y}$  plot:

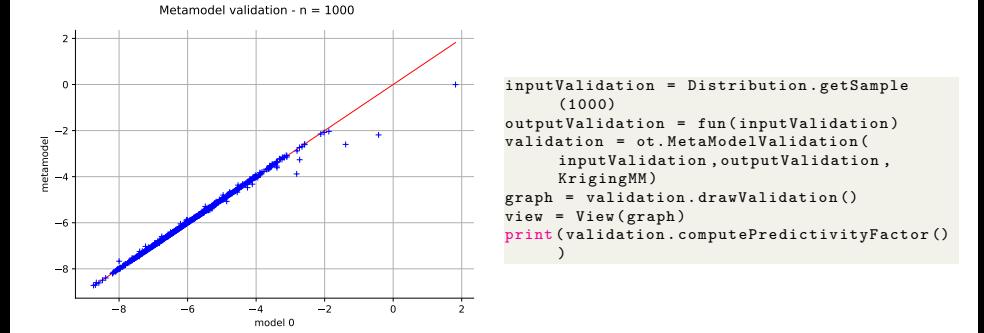

## **Optimization**

- ▶ OpenTURNS provides an interface with several optimization libraries
- I AUGLAG
- AUGLAG\_EQ
- $\triangleright$  GD MLSL
- $\blacktriangleright$  GD MLSL LDS
- $\blacktriangleright$  GD STOGO
- $\blacktriangleright$  GD STOGO RAND
- $\blacktriangleright$  GN AGS
- $\blacktriangleright$  GN CRS2 LM
- $\blacktriangleright$  GN DIRECT
- GN\_DIRECT\_L
- GN\_DIRECT\_L\_NOSCAL
- GN\_DIRECT\_L\_RAND
- GN\_DIRECT\_L\_RAND
- **In GN\_DIRECT\_NOSCAL**
- $\blacktriangleright$  GN\_ESCH,GN\_ISRES
- $\triangleright$  GN MLSL
- $\triangleright$  GN MLSL LDS
- **In GN\_ORIG\_DIRECT**
- GN\_ORIG\_DIRECT\_L
- $\blacktriangleright$  G MLSL
- $\blacktriangleright$  G MLSL LDS
- $\blacktriangleright$  LD AUGLAG
- LD\_AUGLAG\_EQ
- $\blacktriangleright$  LD CCSAQ
- $\blacktriangleright$  LD LBFGS
- $\blacktriangleright$  LD MMA
- $\blacktriangleright$  LD SLSQP
- $\blacktriangleright$  LD TNEWTON
- LD\_TNEWTON\_PRECOND
- $\blacktriangleright$  LD VAR1
- $\blacktriangleright$  LD VAR2
- $\blacktriangleright$  LN AUGLAG
- $\blacktriangleright$  LN AUGLAG EQ
- LN BOBYQA
- $\blacktriangleright$  LN COBYLA
- $\blacktriangleright$  LN NELDERMEAD
- $\blacktriangleright$  LN NEWUOA
- IN NEWUOA BOUND
- $\blacktriangleright$  LN PRAXIS
- $\blacktriangleright$  LN SBPLX

- Constrained and unconstrained optimization
- $\blacktriangleright$  Bound and unbound optimization
- Multi-start wrapper

### **Optimization**

We want to maximize the value of the overflow in order to identify the most dangerous configuration of input variables

```
# Setting the optimization bounds and starting point distribution
1bounds = [1e-3, 1e-3, 49, 54]ubounds = [4000 ,60 ,51 ,56]
MSDistribution = []
for i in range (dimension):
    MSDistribution.append (ot.Uniform (lbounds [i], ubounds [i]))
MSDistribution = ot . ComposedDistribution ( MSDistribution )
bounds = ot. Interval (ot. Point (lbounds), ot. Point (ubounds))
# Defining the optimization problem
problem = ot. OptimizationProblem (fun)
problem . setMinimization ( False )
problem . setBounds ( bounds )
# Defining and parameterizing the solver
algo = ot. MultiStart (ot. NLopt ('LN_COBYLA'), MSDistribution.getSample (10))
algo . setProblem ( problem )
algo.setMaximumRelativeError (1e-6)
# Running the optimization
```
algo . run ()

### **Optimization**

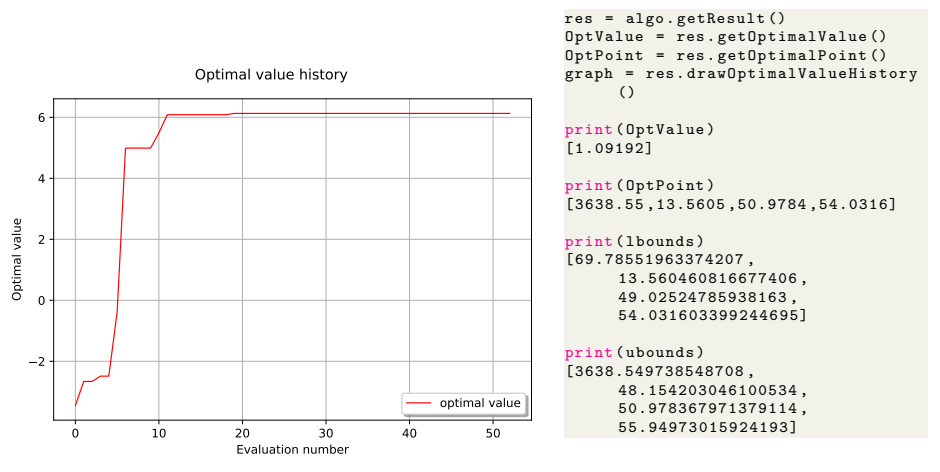

 $\blacktriangleright$  As expected, we hit the min/max bounds in order to find the maximal value of overflow

## Design of experiments

- $\triangleright$  Different Design of experiment types are available
- $\triangleright$  We consider a 2-dimensional distribution with the following marginals :
	- $Gumbel(min = -1, max = 1)$
	- **I** Truncated normal (mean =  $0$ , std = 1, min = -2, max = 2)

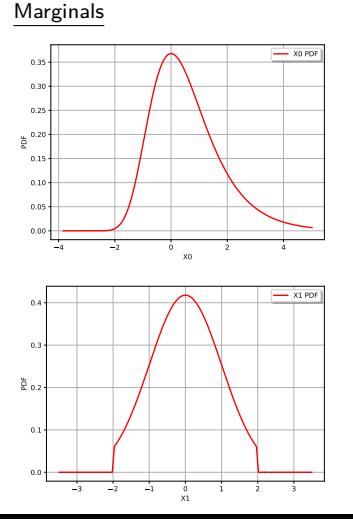

### Joint distributions

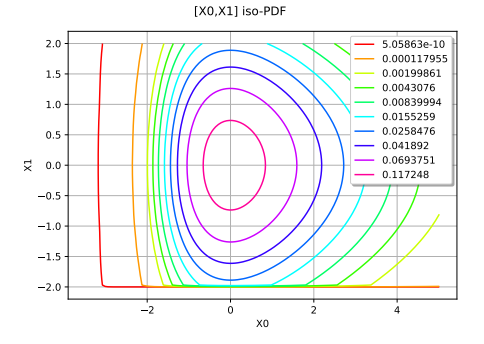

## Design of experiments

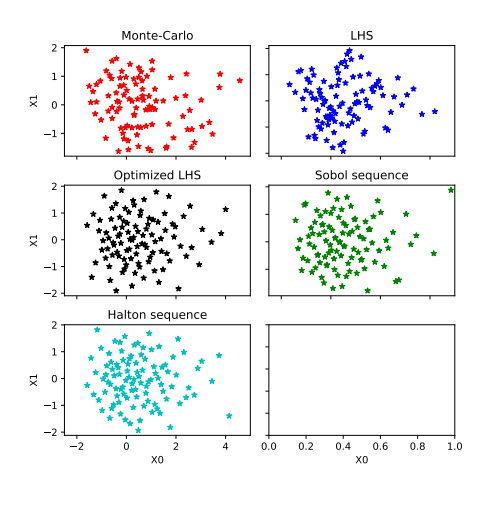

```
dim = 2X = [ ot . Gumbel () ,ot . TruncatedNormal
     (0.1, -2.2)]
distribution = ot.ComposedDistribution(X)bounds = distribution . getRange ()
sampleSize = 100
sample1 = distribution.getSample(sampleSize)
experiment = ot. LHSExperiment (distribution,
  sampleSize, False, False)
sample2 = experiment.generate()
lhs = ot . LHSExperiment ( distribution ,
 sampleSize )
lhs . setAlwaysShuffle ( True ) # randomized
space_filling = ot . SpaceFillingC2 ()
temperatureProfile = ot . GeometricProfile
     (10.0, 0.95, 1000)algo = ot . SimulatedAnnealingLHS ( lhs ,
 space_filling , temperatureProfile )
sample3 = a1go. generate()sequence = ot. SobolSequence (dim)
experiment = ot . LowDiscrepancyExperiment (
  sequence , distribution , sampleSize , False )
sample4 = experiment . generate ()
```

```
sequence = ot. HaltonSequence (dim)
     experiment = ot . LowDiscrepancyExperiment (
       .<br>sequence, distribution, sampleSize, False)
     sample5 = experiment . generate ()
OpenTURNS 32 / 63
```
### Beyond independent marginals : Copulas

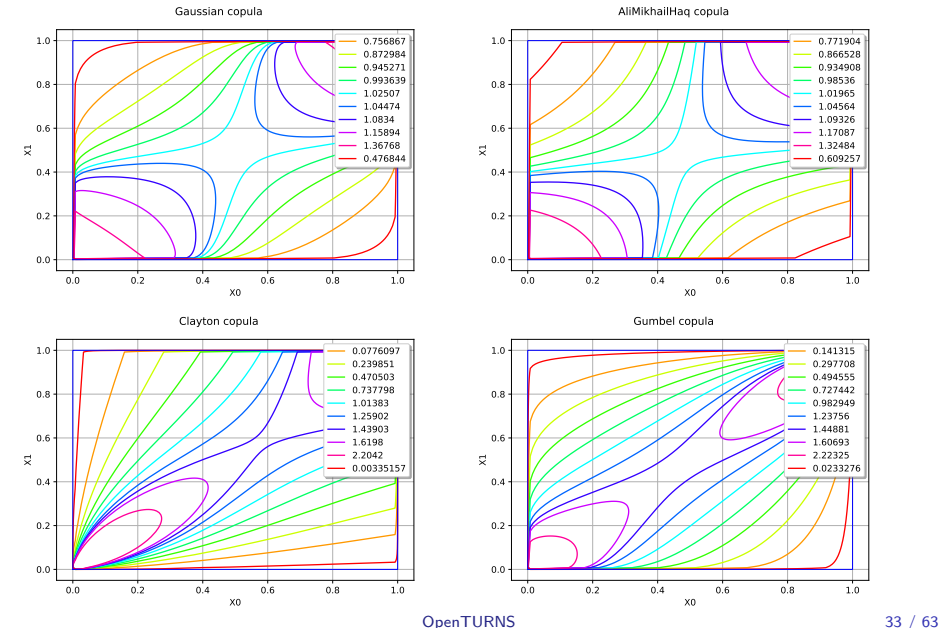

## Composing marginal distributions and copulas

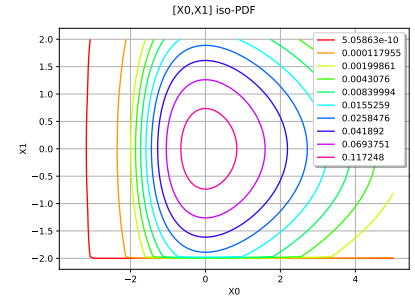

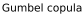

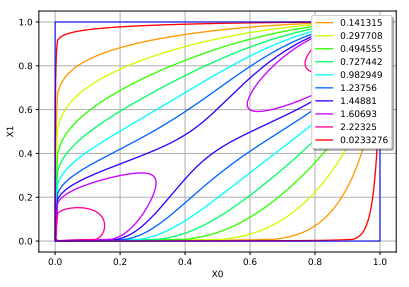

We obtain :

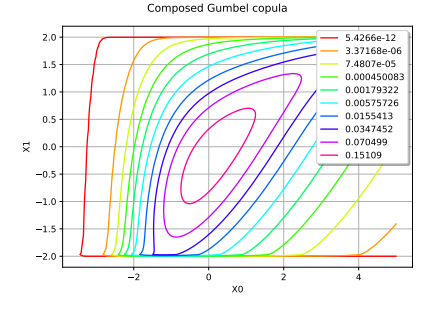

```
distribution =
 [ot.Uniform().ot.TruncatedNormal(0.1.-2.2)]
composed = ot.ComposedDistribution(X, copula)graph = composed . drawPDF ()
graph . setTitle ('Composed Gumbel copula ')
viewer . View ( graph )
```
Different copulas can be used to link the various dimensions of the model

[OpenTURNS](#page-0-0) 34 / 63

## Example : Viscous free fall

- $\triangleright$  We consider here the free fall of a sphere in a viscous fluid.
- $\triangleright$  We model the vertical trajectory of the ball as a function of 4 random input parameters :
	- $\triangleright$  z<sub>0</sub> : Initial height : Uniform( mean = 50.0, std = 200.0)
	- $\triangleright$   $v_0$ : Initial vertical speed : Normal(min 55.0, max = 10.0)
	- $\blacktriangleright$  m : Ball mass : Normal(mean = 80.0, std = 8.0)
	- $\triangleright$  c : Fluid viscosity : Uniform(min = 0.0, max = 30.0)

 $\triangleright$  The model can be seen as a field function with the following expression :

$$
z(t) = z_0 + v_{inf}t + \tau (v_0 - v_{inf})(1 - e^{-t/\tau}) \quad \forall t \in [0, t_{max}]
$$
  
\n
$$
\tau = m/c
$$
  
\n
$$
v_{inf} = -m * g * c
$$

If the model inputs are random, the output can be seen as a stochastic process

Steven C. Chapra. Applied numerical methods with Matlab for engineers and scientists, Third edition. 2012

#### [OpenTURNS](#page-0-0) 35 / 63

## Field function sampling

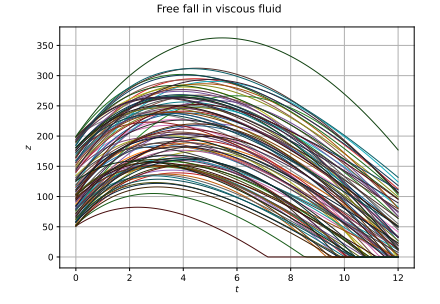

```
def AltiFunc (X):
     \sigma = 9.81z0 \cdot v0 \cdot m \cdot c = Xtau = m/cvinf = -m * g/ct = np . array ( mesh . getVertices () . asPoint () )
     z = z0 + \text{vinf}*t + \text{tau}*(\text{v0}-\text{vinf})*(1 - \text{np.exp}(-t/\text{tau}))z = np.maximum(z, 0.0)return ot . Field (mesh, [[zeta] for zeta in z])
```

```
tmin = 0.
tmax = 12.
gridsize =100
mesh = ot . IntervalMesher ([ gridsize -1]) . build (
ot . Interval ( tmin , tmax ) )
```

```
alti = ot.PvthonPointToFieldFunction(4. mesh, 1.A1 + iFunc)
```

```
distZ0 = ot.Uniform(50.0, 200.0)distV0 = ot. Normal (55.0, 10.0)distM = ot.Normal (80.0, 8.0)distC = ot.Uniform(0.0.30.0)distX = ot. ComposedDistribution ([distZ0, distV0,
distM. distCl)
```

```
size = 100inputSample = distX . getSample ( size )
outputField = alti ( inputSample )
```
#### [OpenTURNS](#page-0-0) 36 / 63

## Field function analysis

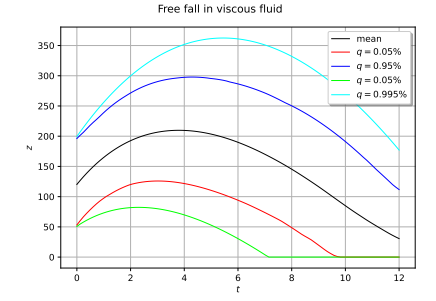

```
meanField = outputField . computeMean ()
graph = meanField . drawMarginal (0)
graph . setTitle ('Free fall in viscous fluid ')
graph . setXTitle (r'$t$ ')
graph . setYTitle (r'$z$ ')
```

```
quantileField_005 = outputField . computeQuantile
 PerComponent (0.05)
graph . add ( quantileField_005 . drawMarginal (0) )
```

```
quantileField_095 = outputField . computeQuantile
 PerComponent (0.95)
graph . add ( quantileField_095 . drawMarginal (0) )
```

```
quantileField_0005 = outputField . computeQuantile
 PerComponent (0.005)
graph.add ( quantileField 0005 . drawMarginal (0) )
```

```
quantileField_0995 = outputField . computeQuantile
 PerComponent (0.995)
graph . add ( quantileField_0995 . drawMarginal (0) )
```
## Field function analysis

### We center the trajectories with respect to the mean field:

Trajectoires

Trajectoires centrées

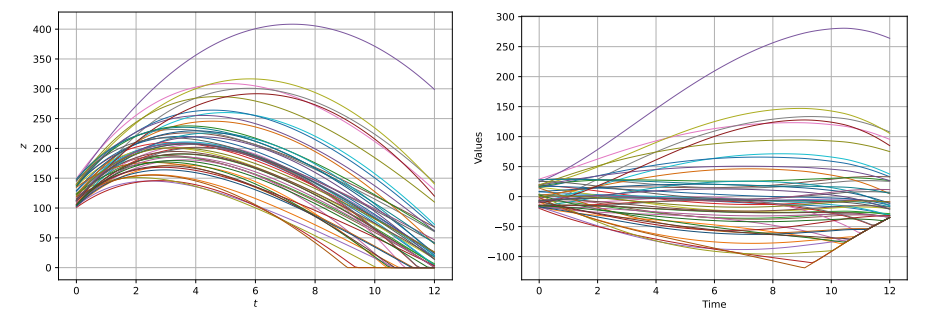

meanFunction = P1LagrangeEvaluation (meanField) trend = TrendTransform ( meanFunction , myMesh ) invTrend = trend . getInverse () outputFieldCentered = invTrend ( outputField )

## Dimension reduction : Karhunen-Loève decomposition

- $\triangleright$  We wish to reduce the dimension of the problem from a infinite dimensional output to a finite dimensional one
- ▶ We can perform a Karhunen-Loève decomposition with a finite truncature
- $\blacktriangleright$  This requires to solve a Fredholm's problem in order to identify the eigenfunctions and associated eigenvalues of the considered process

$$
Y(\omega, \underline{t}) = \sum_{k=1}^{\infty} \sqrt{\lambda_k} \xi_k(\omega) \underline{\varphi}_k(\underline{t}) \rightarrow \tilde{Y}(\omega, \underline{t}) = \sum_{k=1}^{p} \sqrt{\lambda_k} \xi_k(\omega) \underline{\varphi}_k(\underline{t})
$$

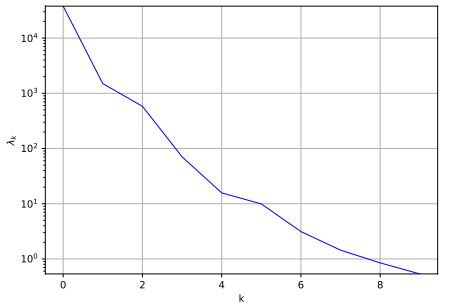

```
meanFunction = ot. P1LagrangeEvaluation (
 meanField )
trend = ot . TrendTransform ( meanFunction ,
     myMesh )
invTrend = trend . getInverse ()
outputFieldCentered = invTrend ( outputField )
truncThreshold = 1.0e-5algo = ot . KarhunenLoeveSVDAlgorithm (
 outputFieldCentered , truncThreshold )
algo . run ()
KLResult = a1po.getResult()eigenValues = KLResult . getEigenValues ()
```
Fredholm problem eigenvalues

### Dimension reduction : Karhunen-Loève decomposition

$$
\tilde{Y}(\omega, \underline{t}) = \sum_{k=1}^{p} \sqrt{\lambda_k} \xi_k(\omega) \underline{\varphi}_k(\underline{t})
$$

Main modes :

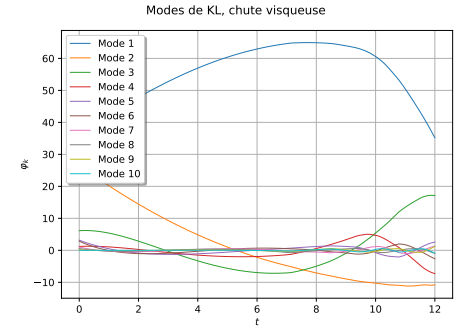

```
scaledModes =
 KLResult . getScaledModesAsProcessSample ()
graph = scaledModes . drawMarginal (0)
graph . setTitle ('Modes de KL , chute visqueuse
      ')
graph . setXTitle (r'$t$ ')
graph . setYTitle (r'$\ varphi_k$ ')
leg = ot.Description (['Mode '+str(i +1) fori in range ( eigenValues . getDimension ( ) ) ] )
graph . setLegends ( leg )
graph . setLegendPosition ('topleft ')
view = View ( graph )
```
## Dimension reduction : Karhunen-Loève decomposition

We only consider the first 2 terms of the decomposition :

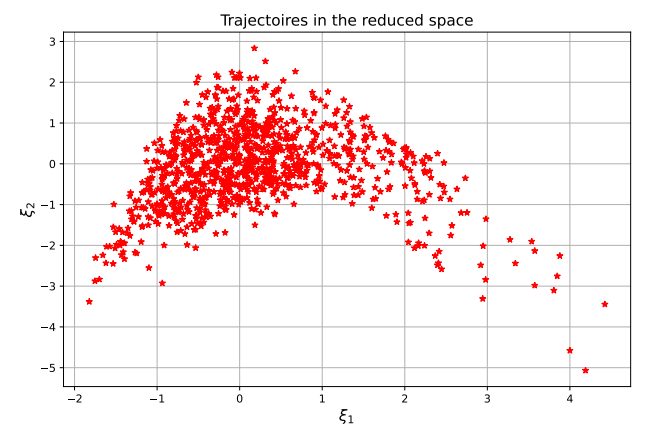

```
projectionFunction = ot . KarhunenLoeveProjection ( KLResult )
sampleKsi = projectionFunction ( outputFieldCentered )
sampleKsi = sampleKsi [: ,:2]
```
## Field function analysis

We center the trajectories with respect to the mean field:

Viscous free fall covariance

Viscous free fall correlation

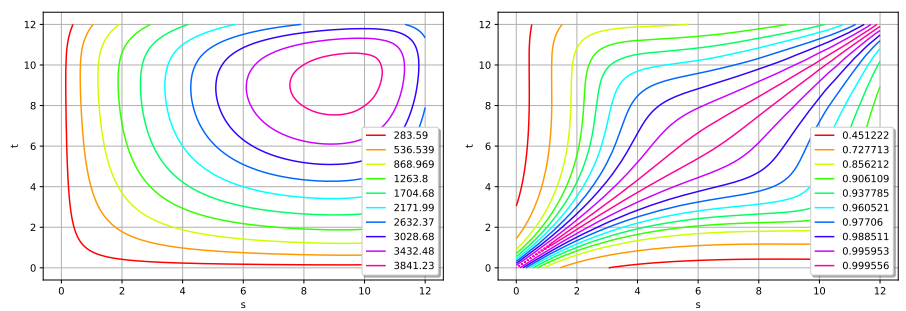

cov = KLResult . getCovarianceModel ()

```
# As a covariance function
```
isStationary = False asCorrelation = False graph = cov.draw (0, 0, tmin, tmax, 128, isStationary, asCorrelation) view = View ( graph )

#### As a correlation function

asCorrelation = True graph = cov.draw (0, 0, tmin, tmax, 128, isStationary, asCorrelation) view = View ( graph )

#### [OpenTURNS](#page-0-0) 42 / 63

## Field function surrogate model

We can combine the Karhunen-Loève decomposition and a polynomial chaos regression in order to predict new fields :

- 1. Train a projection function on a training data set : Field space  $\rightarrow$  Reduced space
- 2. Define the lifting function : Reduced space  $\rightarrow$  Field space
- 3. Train a polynimial chaos regressor : Input space  $\rightarrow$  Reduced space
- 4. Generate a new sample in the Input space
- 5. Predict its image in the reduced space  $\rightarrow$  Lift the result in the Field space

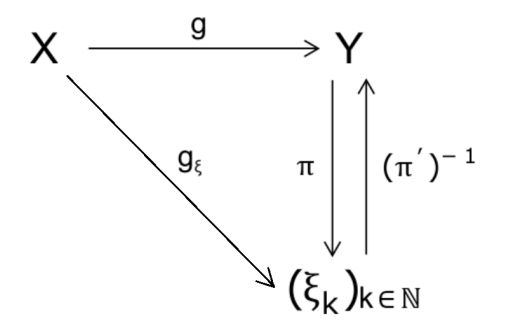

### Field function surrogate model

```
# Creation of the orthonormal polynomial basis
enumerateFunction = ot . HyperbolicAnisotropicEnumerateFunction ( distX . getDimension () , 0.7)
basis = ot . OrthogonalProductPolynomialFactory ([ ot . StandardDistributionPolynomialFactory (
     distX.getMarginal(i)) for i in range(distX.getDimension())])
# Creation of the basis selection strategy
degree = 7adaptive = ot . FixedStrategy ( basis , enumerateFunction . getStrataCumulatedCardinal ( degree ) )
```

```
# Input space to Reduced space PCE
algo = FunctionalChaosAlgorithm (inputSample, sampleKsi, distX, adaptive)
algo . run ()
```

```
polyChaos = algo . getResult () . getMetaModel ()
polyResults = algo . getResult ()
```
#### # Creation of the Input to Field space surrogate model

```
procZ_centre = ot . PointToFieldConnection ( liftFunction , polyChaos )
metaModel = ot. PointToFieldConnection (trend, procZ_centre)
```
## Field function surrogate model

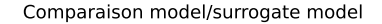

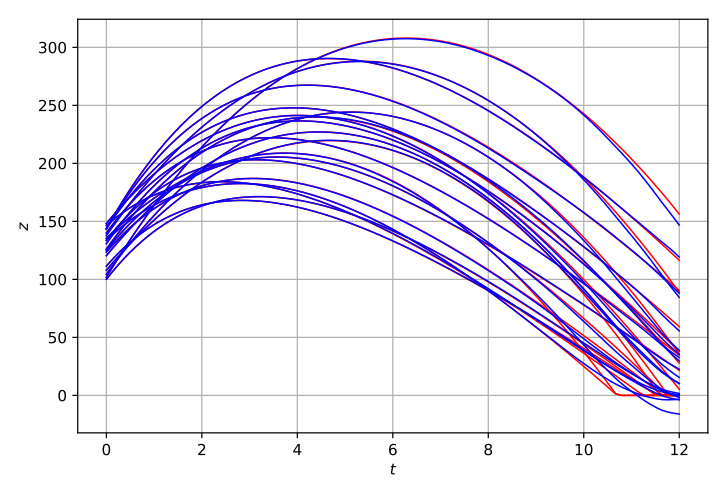

## Time dependent sensitivity analysis

The Polynomial chaos expansion provides the Sobol indices as a free byproduct of the surrogate model training. We can use this feature in order to compute the sensitivity indices as a function of time

```
chaosSI = FunctionalChaosSobolIndices ( polyResults )
chaosRV = FunctionalChaosRandomVector ( polyResults )
Modes = KLResult . getModesAsProcessSample ()
SIField = ProcessSample ()
VarFieldValues = 0.
for i in range (eigenValues.getSize()):
    VarFieldValues = VarFieldValues + eigenValues [ i] * ( np . array ( Modes . getMarginal (0) [i
     ] ) **2 * chaosRV . getCovariance () [i ,i] )
for j in range ( distX.getDimension ()):
    VarFieldValuesX = 0.for i in range ( eigenValues . getSize ( ) ) :
         VarFieldValuesX = VarFieldValuesX + eigenValues [i] * ( np . array ( Modes .
     getMarginal (0) [i] ) **2 * chaosRV . getCovariance () [i , i] * chaosSI . getSobolTotalIndex (j
     , i))
    SIField.add ( Field ( my Mesh, VarField Values X / VarField Values ) )
graph = SIField . drawMarginal ()
graph . setTitle (r'Viscous free fall sensitivity indices ')
graph.setXTitle(r' $t$'')graph . setYTitle (r'$SI_ { total }$')
graph . setLegends ( distX . getDescription () )
view = View (\sigmaraph)
```
### Time dependent sensitivity analysis

Viscous free fall sensitivity indices

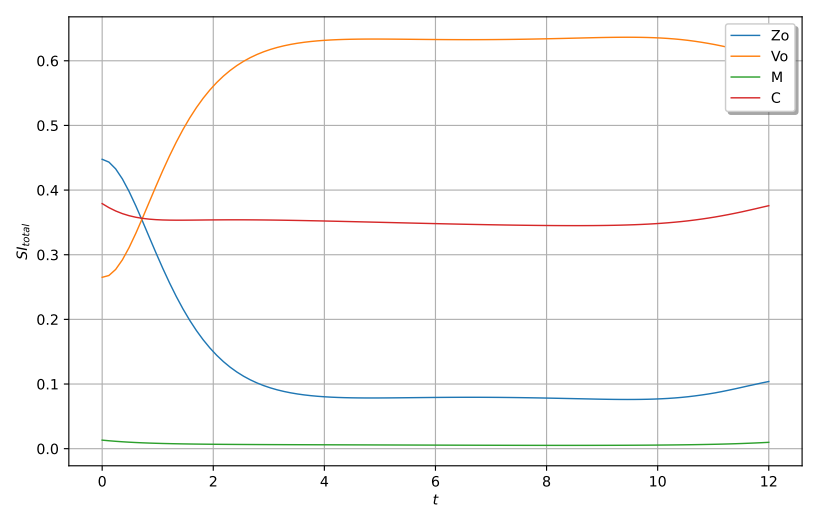

### Calibration of a computer code

- $\blacktriangleright$  The objective is to determine the optimal parameters of a computer code by using the available data
- $\triangleright$  We consider the following model :

$$
y = \theta_0 + x\theta_1 + x^2\theta_2 + \varepsilon
$$

- True values :  $\theta = \{-4.5, 4.8, 2.2\}$
- 10 observations :

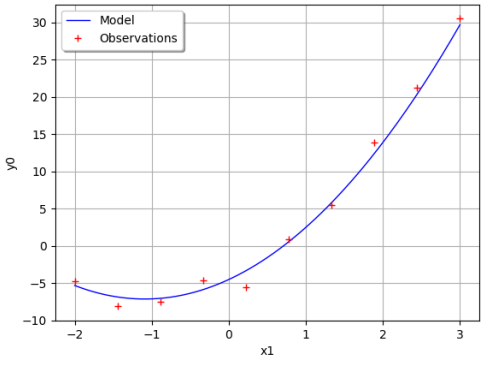

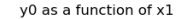

- $\blacktriangleright$  Linear least squares
- $\blacktriangleright$  Non-linear least squares
- Gaussian calibration
- I Bayesian calibration

### Bayesian calibration

 $▶$  We consider a multivariate Gaussian prior on  $\theta$  :

$$
\theta \sim \mathcal{N}\left(\mu \left[\begin{array}{c} -3 \\ 4 \\ 1 \end{array}\right], \sigma = \left[\begin{array}{cc} 2^2 & 0 & 0 \\ 0 & 1^2 & 0 \\ 0 & 0 & 1.5^2 \end{array}\right]\right)
$$

 $\blacktriangleright$  We can then use a MCMC to sample from the conditioned posterior distribution (1000) samples  $+$  Kernel smoothing):

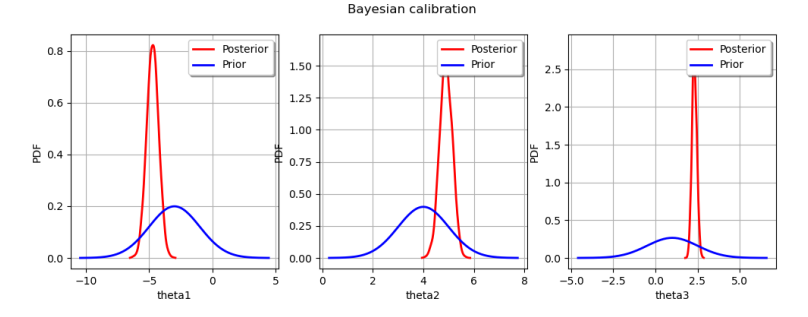

[OpenTURNS](#page-0-0) 49 / 63

# Coupling OpenTURNS with computer codes

OpenTURNS provides a text file exchange based interface in order to perform analyses on complex computer codes

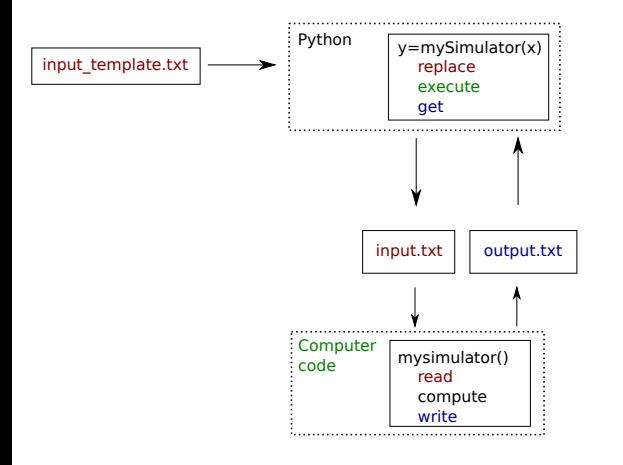

- $\blacktriangleright$  Replaces the need for input/output text parsers
- $\triangleright$  Wraps a simulation code under the form of a standard python function
- $\blacktriangleright$  Allows to interface OpenTURNS with a cluster

## Support, discussion and contribution

- ▶ github repository : <github.com/openturns/openturns>
	- $\blacktriangleright$  Bug report
	- $\blacktriangleright$  Enhancement suggestions
	- $\triangleright$  Contribute
	- $\blacktriangleright$  Review contributions

▶ Discourse forum : <https://openturns.discourse.group/>

- $\blacktriangleright$  Practical questions
- $\blacktriangleright$  Theoretical questions
- $\blacktriangleright$  Feature request
- $\blacktriangleright$  Forum layout

<sup>I</sup> Gitter chat : <https://gitter.im/openturns>

- $\blacktriangleright$  Practical questions
- $\blacktriangleright$  Theoretical questions
- $\blacktriangleright$  Feature request
- $\blacktriangleright$  Chat layout

## <span id="page-51-0"></span>PERSALYS, the graphical user interface of OpenTURNS

- <sup>I</sup> Graphical interface of OpenTURNS
- Features :
	- $\blacktriangleright$  Probabilistic modeling
	- $\blacktriangleright$  Distribution fitting
	- $\blacktriangleright$  Central tendency
	- $\blacktriangleright$  Sensitivity analysis
	- $\blacktriangleright$  Probability estimate
	- $\blacktriangleright$  Meta-modeling (polynomial chaos, kriging)
	- $\triangleright$  Screening (Morris)
	- $\blacktriangleright$  optimization
	- $\triangleright$  Design of experiments
	- $\blacktriangleright$  1-D field analysis
- $\blacktriangleright$  Partners : EDF, Phiméca
- <sup>I</sup> Licence : LGPL
- $\blacktriangleright$  <persalys.fr>

<salome-platform.org>

Baudin, Michaël, et al. "The graphical user interface of OpenTURNS, a UQ software in simulation." (2017).

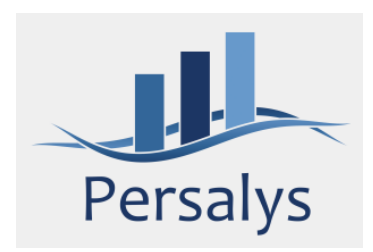

## PERSALYS: model definition

Different options for defining the model :

- $\blacktriangleright$  Analytical formula
- $\blacktriangleright$  Python script
- $\blacktriangleright$  Numerical code called through a file exchange system
- $\blacktriangleright$  FMU models
- $\triangleright$  Data import

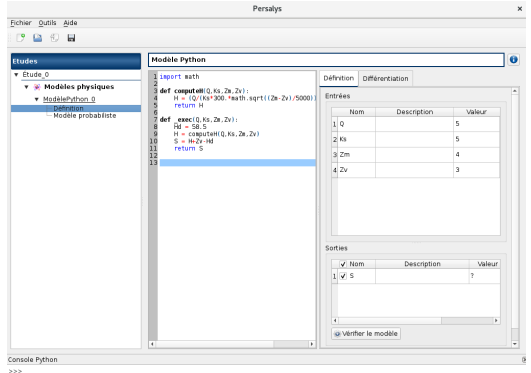

# PERSALYS: probabilistic model

The probabilistic model can be defined in different ways:

- $\blacktriangleright$  Independent parametric marginals
- $\blacktriangleright$  Marginal coupled through copulas
- $\blacktriangleright$  Inference of marginals from data
- $\blacktriangleright$  Inference of copulas from data

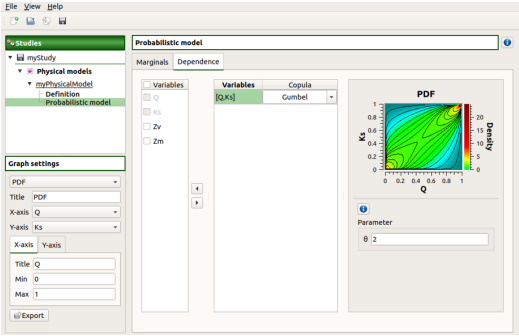

## PERSALYS: data analysis

### $\blacktriangleright$  Parametric and non-parametric distribution inference

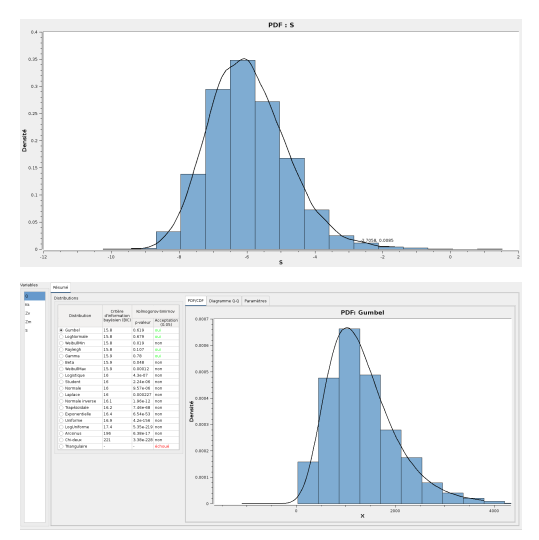

#### [OpenTURNS](#page-0-0) 55 / 63

## PERSALYS: data analysis

Visual data analysis :

- $\blacktriangleright$  Pair-wise scatter plots
- $\blacktriangleright$  Empirical histogram
- $\blacktriangleright$  Interactive and linked views
- $\blacktriangleright$  Physical and rank spaces

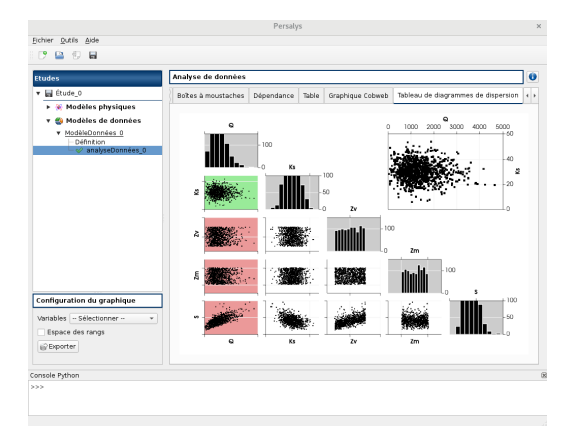

## PERSALYS: data analysis

### Interactive graphical data analysis

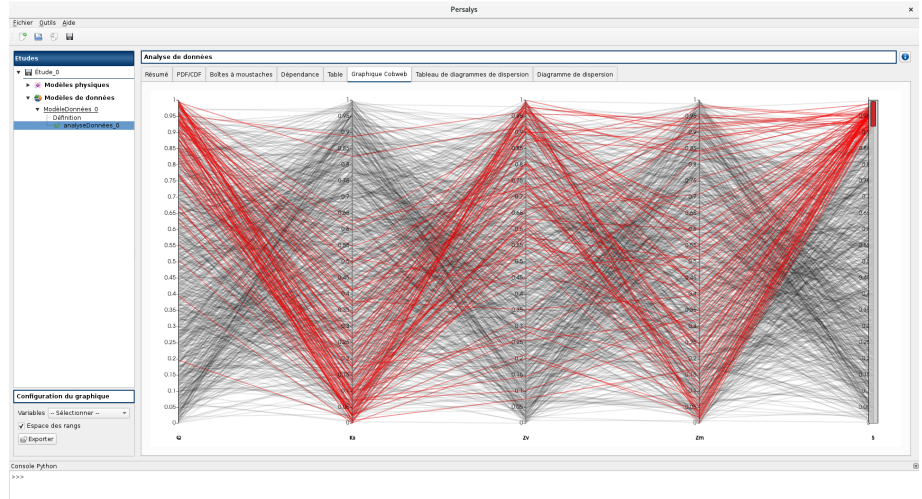

- $\triangleright$  Mesh definition and visualization
- $\blacktriangleright$  Import from text or csv file

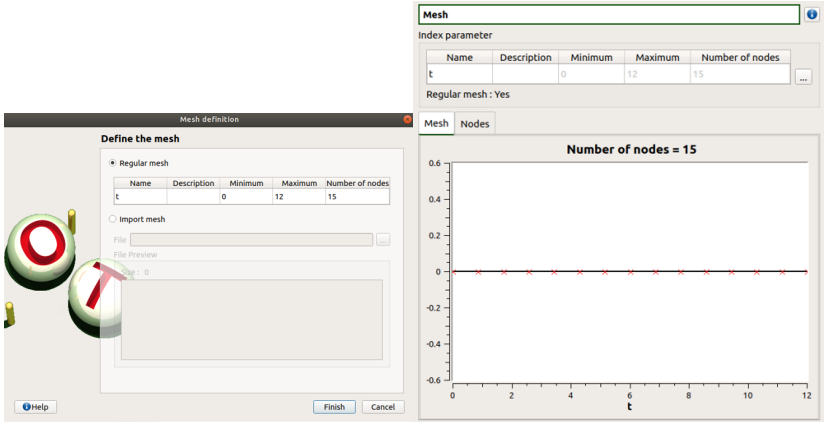

#### [OpenTURNS](#page-0-0) 58 / 63

 $\blacktriangleright$  Functional model definition and probabilistic model

 $\blacktriangleright$  Python or symbolic

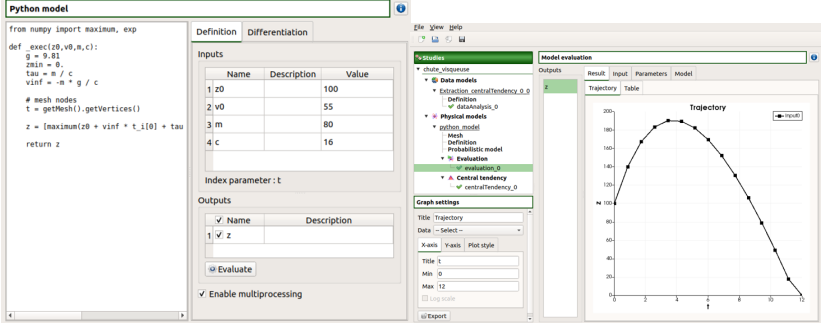

- $\blacktriangleright$  Probabilistic model
- $\triangleright$  Uncertainty propagation with simple Monte-Carlo sampling

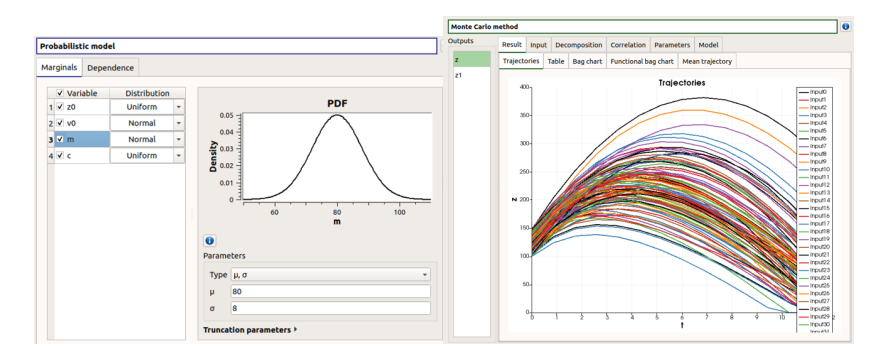

- $\triangleright$  BagChart and Functional Bagchart (from Paraview) based on High Density Regions (Hyndman, 1996).
- $\triangleright$  To do this, Paraview uses a principal component analysis decomposition.
- $\blacktriangleright$  Linked and interactive selections in the views.

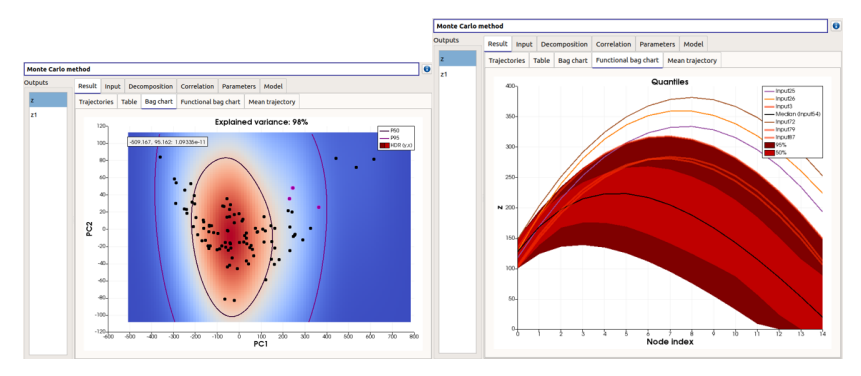

Hyndman, Rob J., and Han Lin Shang. "Rainbow plots, bagplots, and boxplots for functional data." Journal of Computational and Graphical Statistics 19.1 (2010): 29-45.

#### [OpenTURNS](#page-0-0) 61 / 63

## Support, discussion and contribution

▶ github repository : <https://github.com/persalys/persalys>

- $\blacktriangleright$  Bug report
- $\blacktriangleright$  Enhancement suggestions
- $\triangleright$  Mirror of theinternal development git repository
- Discourse forum : <https://persalys.discourse.group/>
	- $\blacktriangleright$  Practical questions
	- $\blacktriangleright$  Theoretical questions
	- $\blacktriangleright$  Feature request
	- $\blacktriangleright$  Forum layout

### <span id="page-62-0"></span>**Thank you for your attention! :)**